# **CASIO FZ DATA TRANSFERS**

Jeff McClintock (jeffm@iconz.co.nz)

This text describes the structure of FZ dump data and dump procedure. If you find errors, please let me know.

**Overview. Block Structure BANK DATA VOICE DATA WAVE DATA EFFECT DATA PC DATA DUMPS TO AN FZ Overview header detail** High Speed Port MIDI **Storing FZ data on PC disk High Speed Port details**

## **Overview.**

A PC can send and receive (dump) data from an FZ sampling synthesizer. The dump contains the raw sample data and the sampler's 'housekeeping' information.

Dumps contain up to 5 types of information:

- 1.A header, This describes the contents and size of the data to follow. The format of the header depends on the situation. MIDI dumps have a different header than port dumps.
- 2.Bank data, Contains parameters of one or more banks. e.g. which voices comprise a bank.

3.Voice data, Contains the parameters of one or more voices, e.g. envelope settings.

4.Wave data, Actual 16 bit raw sample data.

5.Effect data, contains any FZ settings not relating directly to a voice or bank. e.g. master volume, foot pedal settings. Effect data starts 960 bytes into a block.

Data is always sent in BLOCKS. Blocks are 1024 bytes in size. Each block can only contain 1 type of data (bank, voice, wave etc.). Extra information (block headers, checksum) may be 'wrapped' around each block, but is discarded as each block is received.

#### Example

A simple VOICE DUMP, 1 voice. All blocks are the same size except the header. The actual sample data is spread across several WAVE blocks. The last block is padded out to 1024 bytes size. Blocks are sent in this order.

[HEADER ] [VOICE BLOCK] [WAVE BLOCK] [WAVE BLOCK] [WAVE BLOCK] [WAVE BLOCK] 'total of 4096 bytes sample data (2048 samples)

A full dump

[HEADER ] [BANK BLOCK] ' 1st bank [BANK BLOCK] ' 2nd bank [VOICE BLOCK] ' 4 voices [VOICE BLOCK] ' 4 more voices [WAVE BLOCK] [WAVE BLOCK] [WAVE BLOCK] [WAVE BLOCK] [WAVE BLOCK] 'sample data. 8 voices worth. Concatenated

an effect dump [HEADER ] [EFFECT BLOCK] Effect data starts 960 bytes into the block.

## **Block Structure**

## *BANK DATA*

Each bank uses 656 bytes of data leaving the remainder of the block unused. This is the data accessed by [EDIT BANK] on the FZ. Here is the layout of the data in a 'C' language format. Beware, your C compiler may have different size 'short', 'int', or 'long' data types.

#define MAXV 64 // Maximum number of voices

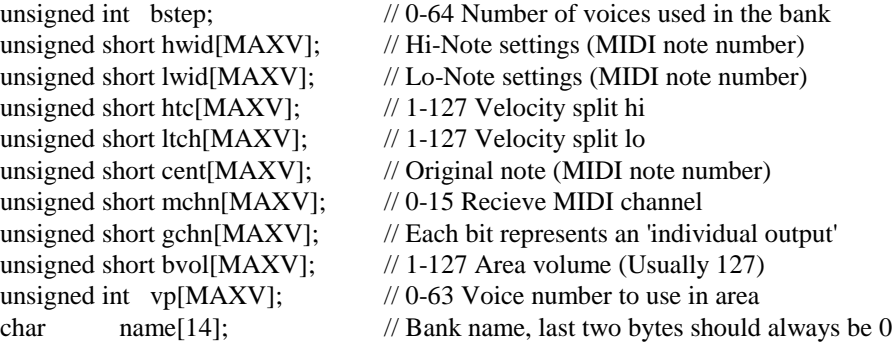

What does this all mean?;

short - A binary value stored in 1 byte

int - A binary value stored in 2 bytes

long - A binary value stored in 4 bytes

unsigned- only positive values

char - ASCII codes

[MAXV]- means that there are 64 of each piece of data.

// - preceedes a comment

## *VOICE DATA*

Each voice uses 192 bytes of data. Each VOICE block can contain 1 to 4 voices. When a block contains more than 1 voice the voices are aligned on 256 byte boundaries. eg voice 1 data starts at byte 0 and ends at byte 191, voice 2 data starts at byte 256, and ends at 447.

All parameters default to 0 unless otherwise stated.

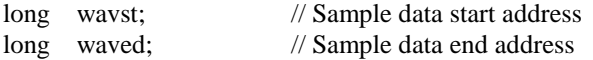

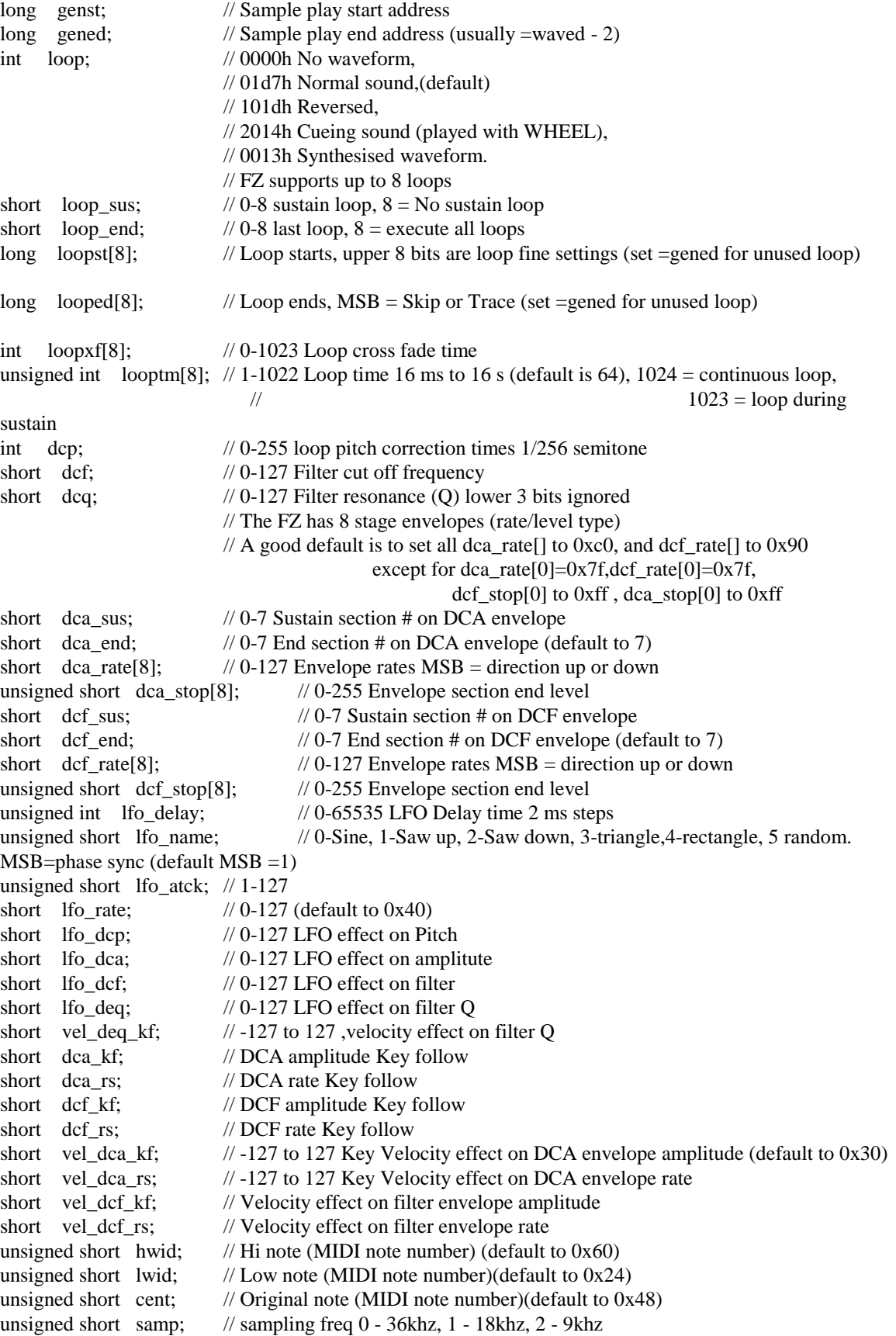

## *EFFECT DATA*

struct effectdata

{

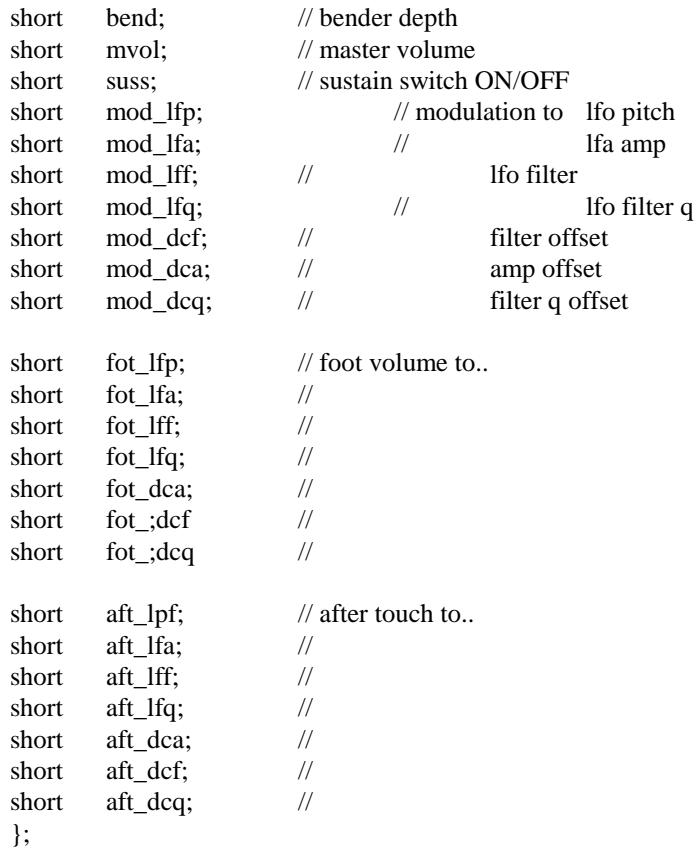

#### *WAVE DATA*

This is simply 16 bit sample data, signed.

## **PC DATA DUMPS TO AN FZ**

### *Overview*

1 - PC sends 'REMOTE CODE' (prepare for transfer), can be LOAD, SAVE, MERGE, VERIFY

- 2 PC waits 1 second
- 3 PC Sends 'OPEN CODE' This dump header describes the data blocks
- 3 PC Sends data blocks

This assumes the FZ is set to [REMOTE MODE], you can skip step 1 and 2 if you use [LOAD VOICE] on the FZ.

When using MIDI, there is a handshaking protocol to ensure all data arrives ok. The FZ acknowledges each packet of data. With the high speed port, there is only low-level hardware handshaking.

## *header detail*

## **High Speed Port**

REMOTE CODE (PORT) 17 bytes of data [7F][][][][][][eb][ev][sta][mod][][][][][][][sum]

OPEN CODE (PORT)

17 bytes of data

[sta][1L][1H][Bn][Vn][WL][WH][eb][ev][][][][][][][][sum]

- [7F] one byte of data, hexadecimal value 7F (127 decimal)
- [] one byte of data, doesn't matter what (typically 0)
- [eb] The bank number to dump ie 0-7, 0x7f means dump current bank
- [ev] The voice number to dump ie 0-63, 0x7f means dump current voice
- [sta] Type of dump, 0 FULL, 1 VOICE, 2 BANK, 3 EFFECT
- [mod] 0 SAVE, 1 LOAD, 2 MERGE, 3 VERIFY
- [sum] Checksum, Add up total of all bytes, logical AND with 0xff (255), subtract from 0x100 (256)
- 'C' language example: checksum = 256 (checksum & 255);
- [1L][1H]- Total number of blocks to follow, split into high and low bytes
- [Bn] Number of banks
- [Vn] Number of voices
- [WL][WH] Total number of blocks of wave data (samples), split into high and low bytes

When sending an effect dump, Bn, Vn, and WL/WH are all zero  $(0)$ .

Data is then sent in blocks (1024 bytes) with the addition of a checksum at the end of each block.

## **MIDI**

When transmitting data over MIDI, each block is further divided into packets.Each packet sent to the FZ over MIDI has a SYSEX HEADER, and an end-of-sysex byte.

The Casio FZ MIDI PACKET HEADER [F0][44][02][00][7n] 7n - the 'n' represents the midi channel. 0=chan 1.

The end of each packet must have [F7]. Each packet of data is acknowledged by a message from the FZ;

REMOTE CODE (MIDI) 11 bytes of data (shown in hexadecimal) [F0][44][02][00][7n][7F][eb][ev][sta][mod][F7]

OPEN CODE (MIDI) 16 bytes of data [F0][44][02][00][7n][70][sta][Bn][Vn][W0][W1][W2][W3][eb][ev][F7]

These contains much the same info as the PORT codes. Note that 2-byte values have to be split into 4 nybles (4 bits each).

Each packet of data is then sent, 64 bytes of data at time. Each byte is split into nybles when sent over midi. So 64 bytes of data = 128 bytes over MIDI.

[F0][44][02][00][7n][74][ 128 bytes of data][checksum][F7]

To calculate checksum. Add up the total of all data bytes, subtract from 256 then logical 'AND' with 127. Example in 'C' checksum  $&= 255$ ; checksum =  $(256 - \text{checksum}) \& 127$ ;

Each time the FZ receives a packet, it replies [F0][44][02][00][7n][72][F7] , or if there was an error [F0][44][02][00][7n][73][F7] (second to last byte changes).

Once the entire dump is complete, the FZ sends a 'Close' command [F0][44][02][00][7n][71][F7]

# **Storing FZ data on PC disk**

FZDUMP stores data on disk much the same as it is received. The data is stored in blocks of 1024 bytes. The header describing the data is stored starting at 1000 bytes into the file (taking advantage of an unused section of the first block). The file has the extension .FZF (Full dump), .FZB (Bank dump), or .FZV (Voice Dump). The file extension is redundant, as the file header also indicates a full dump ( $bn > 1$ ), bank dump  $(bn = 1)$  or voice dump  $(bn = 0)$ .

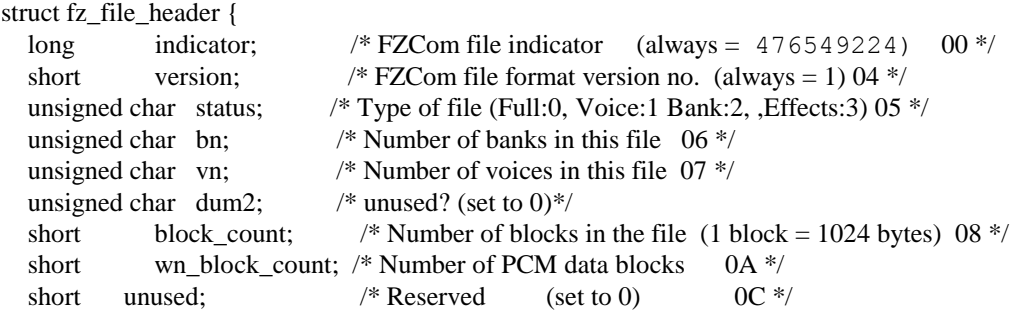

```
};
```
# **Casio FZ to PC High Speed Port - Low Level Details**

## **PC and FZ pin-outs**

Note: I am using some PC pins for different purposes than intended (standard use in brackets)

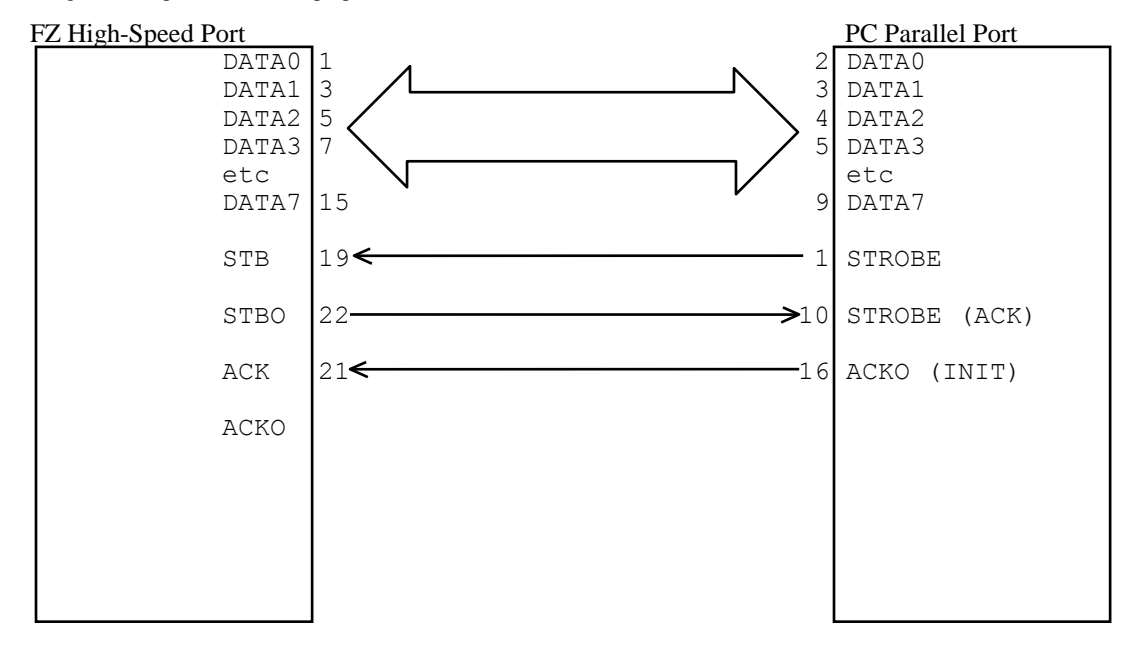

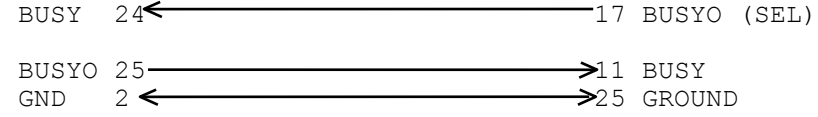

### **FZ to FZ cable pin-outs. DO NOT EVER CONNECT THIS TO A PC**

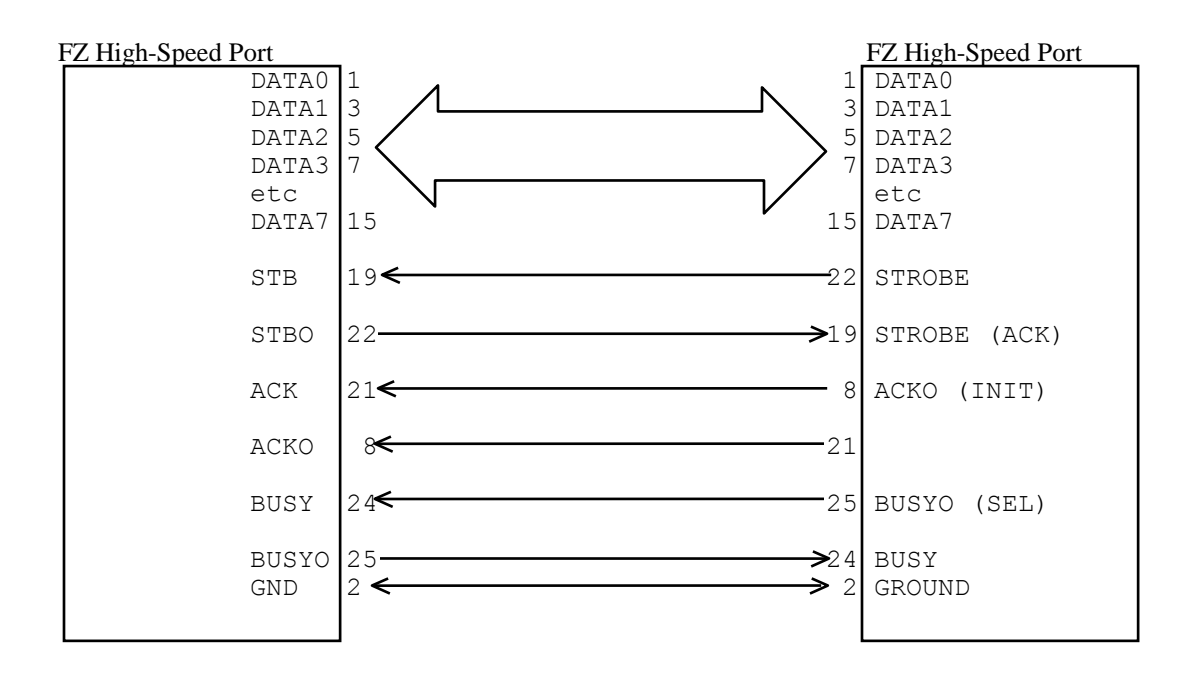

For general information on programming the PC parallel port see 'Interfacing the IBM PC Parallel Printer Port - Zhahai Stewart' (Available on the WWW)

Signals.

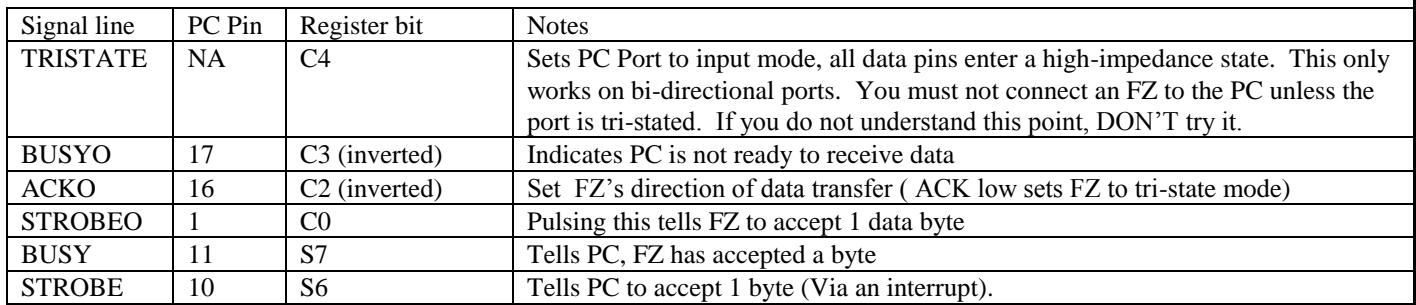

#### **Low level data transfer details**

Here is a brief overview of how to transfer data to an FZ. The timing is very critical, you must use an interrupt routine to receive data. You must disable all interrupts when sending data.

Because the FZ was not designed to talk to a PC, some of it's signals are inverted from what you would expect (eg the strobe line). So the PC interrupt is triggered on the trailing edge of the strobe signal, not the leading edge. This means you don't get the first byte of any data transfer to the PC (you get a 0 byte instead). Each block of data from the FZ has a checksum. You can use this to recover the 'lost' first byte.

If both the FZ and the PC try to send data at the same time, you will destroy your PC or FZ port (or both). A better way would be to make some type of buffer circuit to prevent this (don't ask me how). I have tried various resistors in the data lines, but they make the transfer unreliable. I now use no resistors (I MUST unplug the cable when not running FZ-DUMP).

For an example of how to do this see FZ-DUMP for DOS source code at:

www.iconz.co.nz/~jeffm/fzdump.htm

The relevant files are 'port\_io.cpp' for the low level stuff, and 'fz\_port.cpp' for the high level stuff.

#### **Preparing PC to receive data**

prepare PC port for input, and FZ port for output:

TRISTATE data lines raise ACK

clear FZ's output buffer

lower BUSY small time delay (approx. 2 milli second ) raise BUSY

#### **Sequence of events receiving 1 byte FZ to PC**

PC lowers BUSY FZ Places DATA on outputs FZ pulses STROBEOUT ( 0.25 micro sec ) PC raises BUSY PC reads DATA off inputs

#### **Preparing PC to receive data**

lower ACK lower BUSY lower STROBE

#### **Sequence of events sending 1 byte PC to FZ**

PC Places DATA on outputs PC raises BUSYO PC raises STROBO PC waits for FZ to raise BUSY FZ reads DATA off inputs PC lowers STROBEO PC lowers BUSY PC waits for FZ to lower BUSY

Written by Jeff McClintock Last Updated : 16/5/1999

Disclaimer: This may have errors. If you connect your FZ to your PC wrongly, you might destroy it.